# Chapitre 2 : Contraintes d'intégrité complexes et déclencheurs (triggers)

# Contraintes d'intégrité

- Rôle :
	- Faire un système fiable et performant
	- Assurer l'intégrité des données
- Notions de base
	- Contrainte d'intégrité :
		- •assertion qui doit toujours être vérifiée par les données de la base.
	- Base de données cohérente :
		- •dont l'ensemble des contraintes d'intégrité est vérifié

# Contraintes d'intégrité

## • Déjà vues en S1 et S2 :

- Définition du domaine ou du type d'un attribut (Integer, Char, …)
- Condition sur les valeurs des attributs d'un *n*-uplet (clause CHECK de SQL),
- Définition de la clé primaire et des clés étrangères d'une relation (Primary Key, …)

## Contraintes d'intégrité complexes

- Assertions générales,
	- Une assertion est une formule logique qui doit être vraie quelle que soit l'extension de la BD.
- Déclencheurs (Triggers)
	- Un déclencheur est une règle, dite active, de la forme :
		- « événement condition action »
		- L'action est déclenchée à la suite de l'événement, si la condition est vérifiée.
		- Une action peut être une vérification ou une mise à jour.

# Contraintes d'intégrité

Rappel

- Types SQL
	- INTEGER
- CHAR  $\bullet$  ...
- Primary Key, foreign key .. References...
- **NOT NULL**
- Unique
- CHECK

### Modification de contraintes

• Ajout de contraintes

**ALTER TABLE <nom table>** 

**ADD CONSTRAINT nom\_contrainte type\_contrainte;** 

• Suppression de contraintes

**ALTER TABLE <nom table> DROP CONSTRAINT nom\_contrainte;** 

### Modification de contraintes

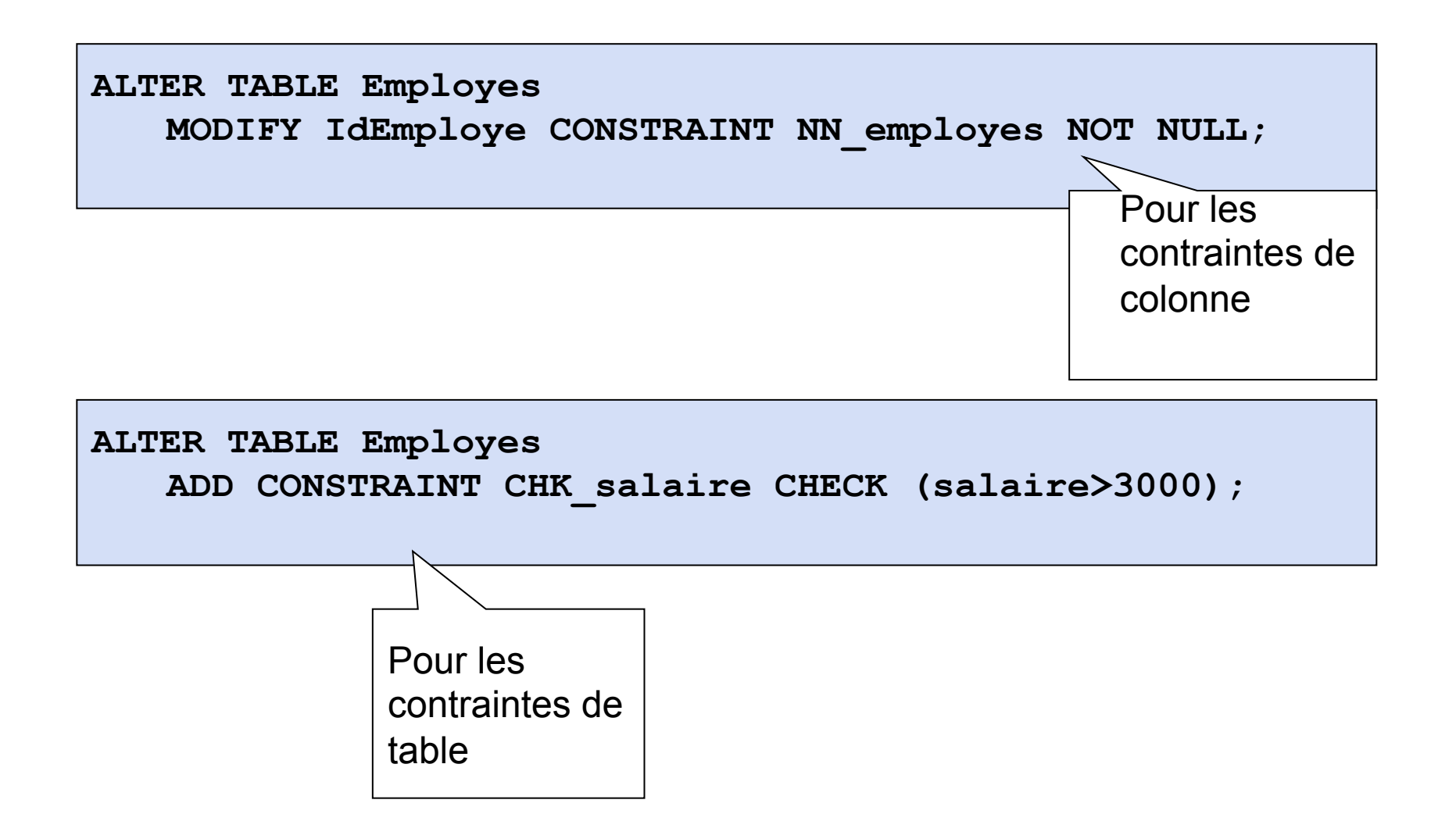

Activation/désactivation de contraintes

Désactivation de contraintes

ALTER TABLE <nom\_table> DISABLE CONSTRAINT nom\_contrainte;

- Les contraintes existent toujours dans le dictionnaire de données mais ne sont pas actives
- Chargement de données volumineuses extérieures à la base
- Activation de contraintes

ALTER TABLE  $\leq$ nom\_table $>$ ENABLE CONSTRAINT nom\_contrainte;

Activation/désactivation: Clause d'exception

**ALTER TABLE <nom table> ENABLE CONSTRAINT nom\_contrainte**  EXCEPTIONS into <nom table rejet>;

– Structure de la table de rejet:

```
CREATE TABLE <nom table rejet>
(ligne ROWID, 
Owner VARCHAR2(30), 
Table name VARCHAR2(30),
Constraint VARCHAR2(30));
```
– Pour sélectionner les tuples ayant transgressés la contrainte

```
SELECT <nom table>.*
FROM <nom table>, <nom table rejet>
Where <nom table>.ROWID = <nom table rejet>.ligne;
```
Où le champ rowid de <nom\_table> est un pointeur vers l'emplacement de chacune des lignes

Activation/désactivation: Contraintes avec contrôle différé

- Une contrainte peut être différée (déclenchée lors du commit)
	- NOT DEFERRABLE (par défaut)
	- DEFFERABLE
- Comportement par défaut
	- INITIALLY IMMEDIATE (par défaut)
	- INITIALLY DEFERRED
- ALTER TABLE Employe

 Add CONSTRAINT FK\_emp\_ser FOREIGN KEY (idService) REFERENCES Services(IdService) deferrable )

### Contraintes avec contrôle différé : exemple

ALTER TABLE Employe ADD CONSTRAINT fk\_emp\_serv REFERENCES IdService DEFERRABLE INITIALLY IMMEDIATE;

SQL> INSERT INTO \*Employe VALUES (1, 'MB', 2) ERROR at line 1: ORA-02291: integrity constraint (MB.FK\_EMP\_DEPT\_ID) violated - parent key not found ;

ALTER TABLE Employe ADD CONSTRAINT fk\_emp\_serv REFERENCES IdService DEFERRABLE INITIALLY DEFFERED;

SQL> INSERT INTO Emp VALUES  $(1, 'MV', 2);$ 1 row created.

SQL> COMMIT; COMMIT

\*

ERROR at line 1: ORA-02091: transaction rolled back ORA-02291: integrity constraint (MICHEL.FK\_EMP\_DEPT\_ID) violated - parent key not found

\*

Contraintes à contrôle différé

SET {CONSTRAINT I CONSTRAINTS } {nomcontrainte1, nomcontrainte2, … IALL } {DEFERRED I IMMEDIATE};

SET CONSTRAINTS ALL DEFERRED;

### Assertion

### Exemple

- Soit la BD contenant les deux relations suivantes :
	- employé(nom\_emp, nom\_dept, salaire)
	- département(nom\_dept, directeur, nb\_emp)
	- La contrainte d'intégrité :
		- •« Tout employé du département '*Recherche*' doit avoir un salaire supérieur à 3000 € »,
	- Comment mettre en place cette contrainte d'intégrité ?

Assertion

### Assertion

- Une assertion est une formule logique qui doit être vraie quelle que soit l'extension de la BD.
- $\bullet$  CREATE ASSERTION  $<$ name $>$ CHECK (<condition>);

## Contraintes d'intégrité complexes

### Exemple

- Retour sur l'exemple :
	- employé(nom\_emp, nom\_dept, salaire)
	- département(nom\_dept, directeur, nb\_emp)
	- La contrainte d'intégrité : « Tout employé du département 'Recherche' doit avoir un salaire supérieur à 3000 € », s'exprime par l'assertion suivante :

Assertion

```
CREATE ASSERTION CHECK NOT EXISTS 
(SELECT * 
FROM employe 
WHERE salaire \leq 3000 AND
nom depth =(SELECT nom_dept 
FROM departement 
WHERE nom_dept = 'Recherche')))
```
## Contraintes complexes **Déclencheurs (triggers)**

## Concept de bases de données actives

- Programme évènementiel
	- Bloc évènement
		- •UPDATE, DELETE, INSERT
	- Bloc action
		- •Bloc PL/SQL
- Trois fonctions assurées
	- Mise en place de contraintes complexes
	- Mise à jour de colonnes dérivées
	- Génération d'évènements
- Associé à une table
	- $-$  Suppression de la table  $\geq$  suppression des triggers

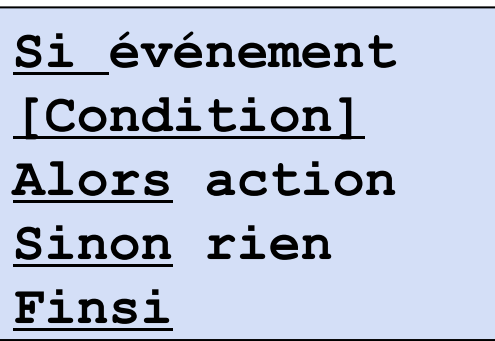

•

## « Row» Trigger ou « Statement » Trigger

- Row: le trigger est exécuté pour chaque ligne touchée
- Statement: le trigger est exécuté une fois
- Exécution avant ou après l'évènement
	- Before: le bloc action est levé avant que l'évènement soit exécuté
	- After: le bloc action est levé après l'exécution du bloc évènement

## • Trois évènements possibles

- UPDATE: certaines colonnes
- INSERT
- DELETE

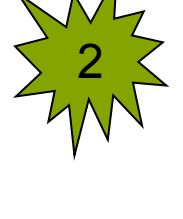

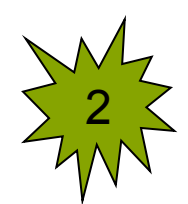

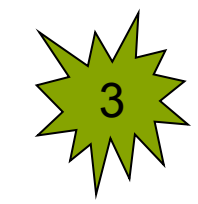

```
CREATE [OR REPLACE] TRIGGER <nom_trigger> 
{BEFORE | AFTER} 
{INSERT | DELETE | UPDATE [ OF colonnes]} 
ON <nom_table>[FOR EACH ROW] 
[When condition ] 
[DECLARE] 
-- déclaration de variables, exceptions, 
-- curseurs 
BEGIN 
-- bloc action 
-- ordres SQL et PL/SQL 
END; 
/
```
# **Déclencheurs**

### Syntaxe

- INSERT OR UPDATE OR DELETE ON nom-table
	- Précise le ou les événements provoquant l'exécution du trigger

## • BEFORE | AFTER

- Spécifie l'exécution de la procédure avant(BEFORE) ou après (AFTER) l'exécution de l'événement déclencheur
- BEFORE : vérification de l'insertion
- AFTER : copie ou archivage des opérations
- [FOR EACH ROW ]
	- Indique que le trigger est exécuté pour chaque ligne modifiée/insérée/supprimée
	- Si cette clause est omise, le trigger est exécuté une seul fois pour chaque commande UPDATE, INSERT, DELETE, quelque soit le nombre de lignes modifiées, insérées ou supprimées.

## [WHEN (condition)]

- conditions optionnelles permettant de restreindre le déclenchement du trigger
- !!! Ne peut contenir de requêtes

Pour les row trigger (triggers lignes)

et seulement eux!!!)

 $\angle$ ! Accès aux valeurs des colonnes pour chaque ligne modifiée

Deux variables: : NEW colonne et OLD colonne

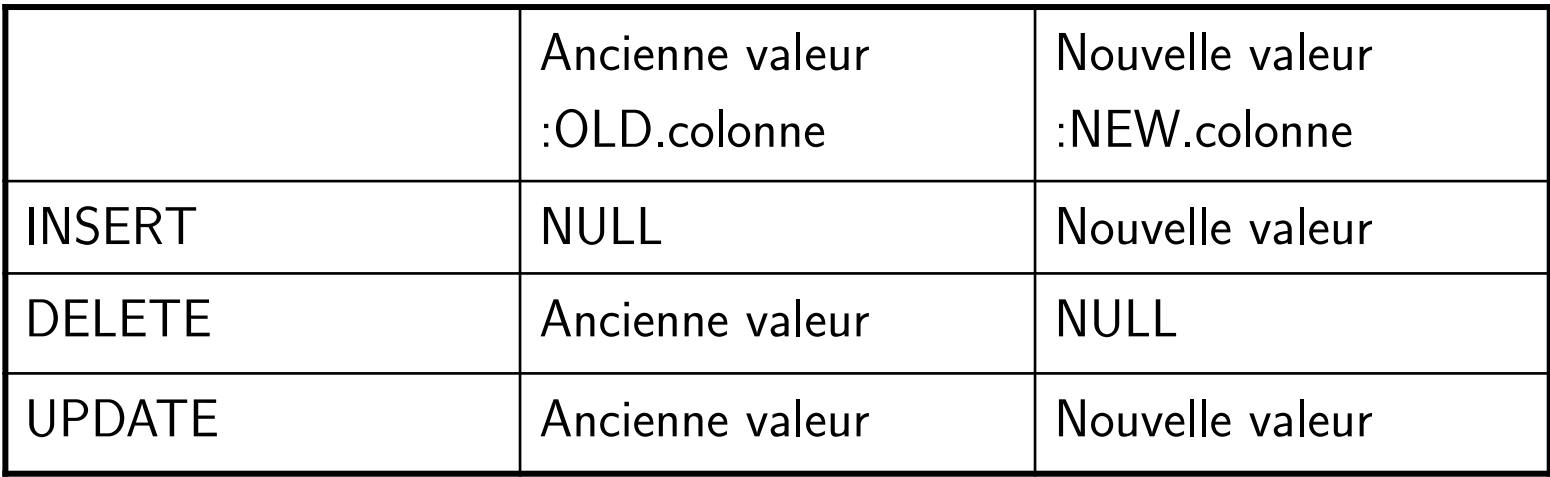

Possibilité d'utiliser d'autres noms (clause REFERENCING NEW AS nouveauNom OLD AS ancienNom)

# **Déclencheurs**

### Bloc d'instruction

- Bloc PL/SQL standard
	- DECLARE
		- Déclaration de variables et constantes avec leur type
	- BEGIN
		- Bloc d'instructionsPL/SQL
	- END
	- Le bloc d'instructions PL/SQL peut contenir:
		- des blocs spécifiant des actions différentes fonction de l'événement déclencheur
			- IF INSERTING THEN bloc d'instructions pl/sql END IF
			- IF UPDATING THEN bloc d'instructions pl/sql END IF
			- IF DELETING THEN bloc d'instructions pl/sql END IF
		- des Instructions SQL
			- SELECT, INSERT, UPDATE, DELETE, ... Mais pas de COMMIT et ROLLBACK
		- Instructions de contrôle de flux (IF, LOOP, WHILE, FOR)
		- Générer des exceptions
			- raise\_application\_error(code\_erreur,message)
			- code erreur compris entre -20000 et -20999 (sinon code d'erreur oracle)
- Faire appel à des procédures et fonctions PL/SQL

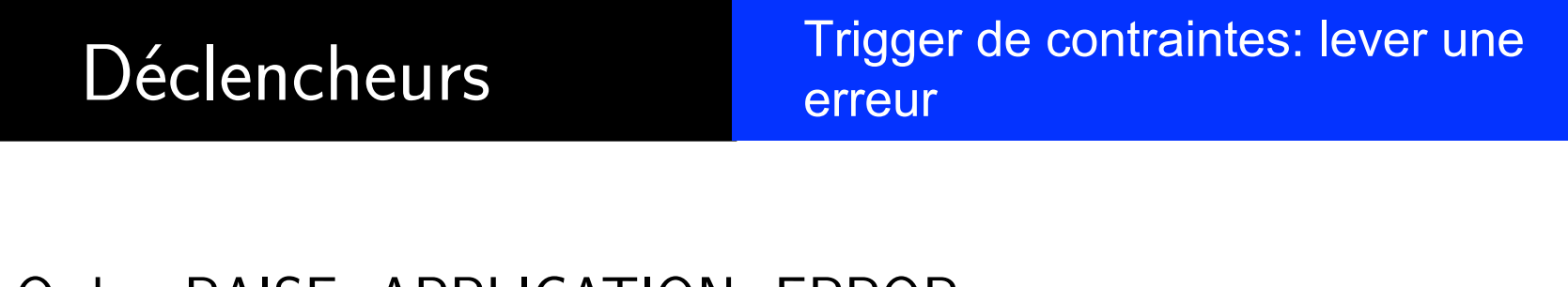

Ordre: RAISE\_APPLICATION\_ERROR

**RAISE\_APPLICATION\_ERROR(n°erreur,** '**texte erreur**'**)** 

- $\bullet$  N° erreur utilisateur: [-20000, -20999]  $\rightarrow$  SQLCODE Fexte erreur: message envoyé  $\rightarrow$  SQLERRM
- Utilisation obligatoire de RAISE\_APPLICATION\_ERROR si on veut empêcher une insertion, une suppression ou une mise à jour
	- •Utilisation directe
	- •Utilisation lors de la récupération d'une exception

Déclencheurs Exemple de row trigger: prise de commande

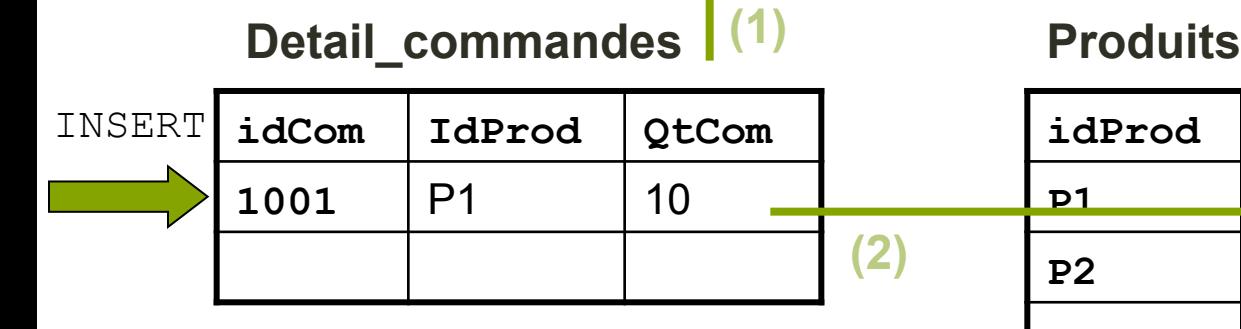

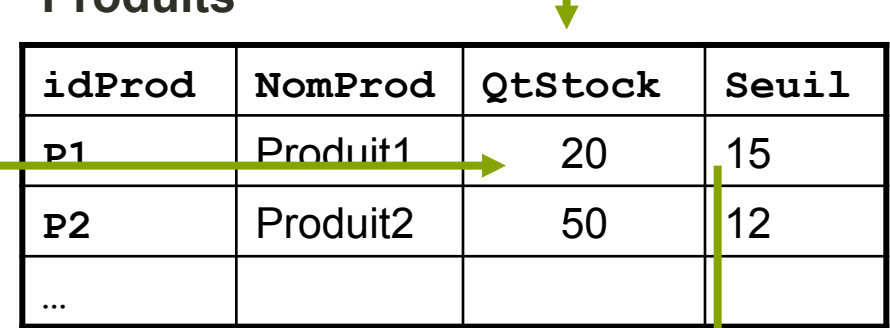

- 1. Contrôle
	- QtStock > QtCom?
- 2. Mise à jour
	- QtStock=QtStock-QtCom
- 3. Génération évènements
	- Ajout dans réappro si
	- Seuil >=QtStock

**Réapprovisionnement** 

| idProd   NomProd   QtStock   Seuil |  |
|------------------------------------|--|
|                                    |  |
|                                    |  |
|                                    |  |

**(3)** 

Déclencheurs Prise de commande:(1) contrôle quantité en stock ?

```
CREATE TRIGGER t_b_i_detail_commandes
BEFORE INSERT ON detail_commandes
FOR EACH ROW 
DECLARE 
vqtstock NUMBER; 
BEGIN 
SELECT qtstock INTO vqtstock FROM produits 
WHERE idprod = :NEW idprod;
IF vqtstock < :NEW qtcom THEN
RAISE_APPLICATION_ERROR(-20001, 'stock insuffisant'); 
END IF; 
END; 
\bigg)
```

```
CREATE TRIGGER t_a_i_detail_commandes
AFTER INSERT ON detail_commandes
FOR EACH ROW 
BEGIN
UPDATE Produits p 
SET p.qtstock = p.qtstock - :NEW.qtcom
WHERE idprod= :NEW.idprod;
END; 
/
```
Déclencheurs Prise de commande: (3) génération d'un réapprovisionnement

```
CREATE TRIGGER t_a_u_produits
AFTER UPDATE OF qtstock ON produits 
FOR EACH ROW 
BEGIN 
IF :NEW.qtstock <= : NEW.seuil THEN
INSERT INTO reapprovisionnement VALUES 
(:NEW.idprod, :NEW.nomprod, :NEW.qtstock, :NEW.seuil); 
END IF;
```
END;

/

```
CREATE TRIGGER <nom_trigger>
{BEFORE | AFTER} 
INSERT OR DELETE OR UPDATE [ OF colonnes] 
ON <nom_table>[FOR EACH ROW] 
[DECLARE] 
-- déclaration de variables, exceptions, 
-- curseurs 
BEGIN 
IF UPDATING('colonne') THEN … END IF; 
IF DELETING THEN … END IF; 
IF INSERTING THEN … END IF; 
END; 
/
```
- Raisonnement sur la globalité de la table et non sur un enregistrement particulier
- TRIGGER BEFORE
	- 1 action avant un ordre UPDATE de plusieurs lignes
- TRIGGER AFTER
	- 1 action après un ordre UPDATE de plusieurs lignes

```
CREATE TRIGGER contrôle_date_emp
BEFORE UPDATE ON emprunt 
BEGIN 
IF TO_CHAR(SYSDATE, 'DY') IN ('SAT', 'SUN') THEN 
RAISE_APPLICATION_ERROR (-20102, 'Desole les emprunts sont interdits le 
We…'); 
END IF; 
END; 
/
```
- Trigger faisant le travail 'à la place de' …
- **P** Posé sur une vue multitables pour autoriser les modifications sur des objets virtuels (car mise à jour impossibles sur des vues multitables)
- Principalement utilisé dans les bases de données réparties pour permettre les modifications sur les objets virtuels fragmentés

• Vue étudiant résultat de 4 tables : Etudiant\_licence, Etudiant Master, Etudiant doctorat, Stage

Create View Etudiant (ine, Nom, Adresse, cycle, nomstage, adstage) AS SELECT el.ine, el.Nom, el.adr, 'L', s.noms, s.ads FROM etudiant\_licence el, stage s Where el.ine=s.ine UNION SELECT em.ine, em.Nom, em.adr, 'M', s.noms, s.ads FROM etudiant Master em, stage s Where em.ine=s.ine UNION SELECT ed.ine, ed.Nom, ed.adr, 'D', s.noms, s.ads FROM etudiant doctorat ed, stage s Where ed.ine=s.ine

- •INSERT INTO ETUDIANT (100, 'Claude', 'Toulouse', 'M', 'Oracle', 'CICT')
- Pas possible le SGBD ne sait pas dans quelle table insérer les données (etudiant\_licence?, etudiant\_master ? Stage ? , etudiant\_doctorat ?
- Solution créer un trigger 'INSTEAD of'

```
CREATE Trigger insert_etudiant
INSTEAD OF INSERT ON Etudiant 
FOR EACH ROW 
BEGIN 
IF :NEW.cycle='L' THEN 
INSERT INTO etudiant_licence VALUES 
(:new.ine, :new.nom, new.nom, :new.adresse) 
INSERT INTO Stage VALUES 
(:new.ine, :new.nomstage, :new.adstage) 
ELSIF : NEW.cycle='M' THEN 
……..Idem pour M et D (recopie partie bleue) 
ELSE RAISE_APPLICATION_ERROR(-20455, 'Enter M, L ou D'): 
END IF; 
END;
```
## Lors du lancement d'une requête SQL, oracle

ggers

- Execute tous les before statement triggers declenchés par la requête
- Pour chaque ligne affectée par la requête (each row)
	- Exécute tous les before row triggers déclenchée par la requête
	- Vérouille la ligne, effectue la maj et vérifie les contraintes d'intégrité
	- Exécute tous les after row triggers déclenchés par la requête
- Vérifie les contraintes d'intégrité différées
- Execute toues les after statement triggers déclenchés par la requête

• Suppression d'un trigger

DROP TRIGGER <nom\_trigger>;

Désactivation d'un trigger

ALTER TRIGGER <nom\_trigger> DISABLE;

Réactivation d'un trigger

ALTER TRIGGER <nom\_trigger> ENABLE;

**• Tous les triggers d'une table** 

 $ALTER$  TABLE  $<$ nom\_table $>$ {ENABLE|DISABLE} ALL TRIGGERS;

## **USER TRIGGERS**

TRIGGER\_NAME VARCHAR2(30) TRIGGER\_TYPE VARCHAR2(16) TRIGGERING\_EVENT VARCHAR2(227) TABLE\_OWNER VARCHAR2(30) BASE\_OBJECT\_TYPE VARCHAR2(16) TABLE\_NAME VARCHAR2(30) COLUMN\_NAME VARCHAR2(4000) REFERENCING\_NAMES VARCHAR2(128) WHEN\_CLAUSE VARCHAR2(4000) STATUS VARCHAR2(8) DESCRIPTION VARCHAR2(4000) ACTION\_TYPE VARCHAR2(11) TRIGGER\_BODY LONG

Déclencheurs Dictionnaire de données

## • USER\_TRIGGER\_COLS

TRIGGER\_OWNER VARCHAR2(30) TRIGGER\_NAME VARCHAR2(30) TABLE\_OWNER VARCHAR2(30) TABLE\_NAME VARCHAR2(30) COLUMN\_NAME VARCHAR2(4000) COLUMN\_LIST VARCHAR2(3) COLUMN\_USAGE VARCHAR2(17)

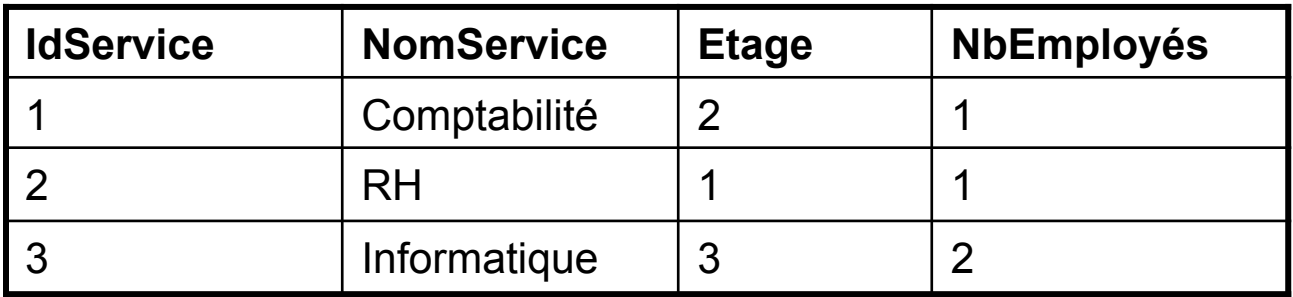

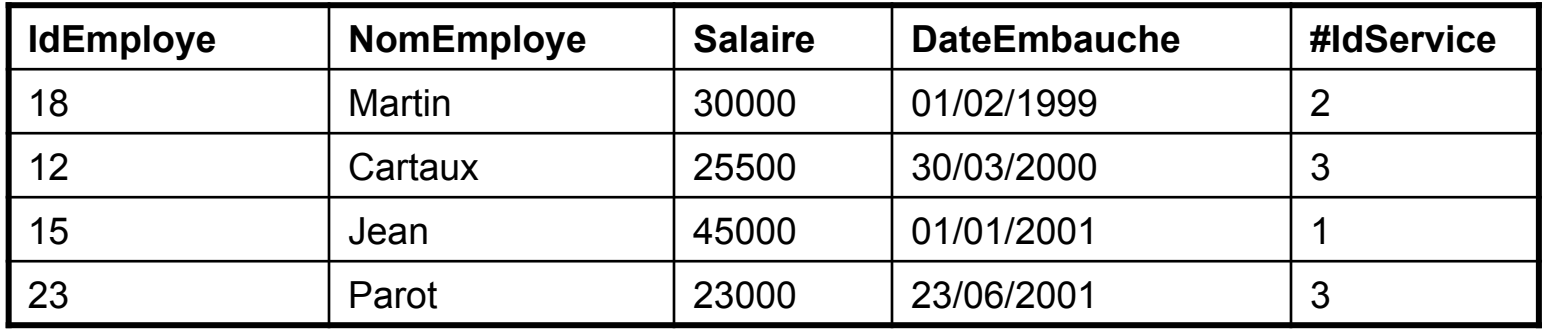

### Déclencheurs Exemple de row trigger: prise de commande

### **Detail\_commandes Produits**

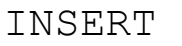

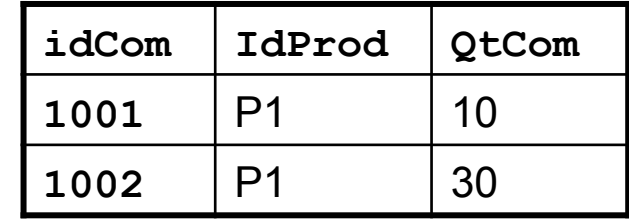

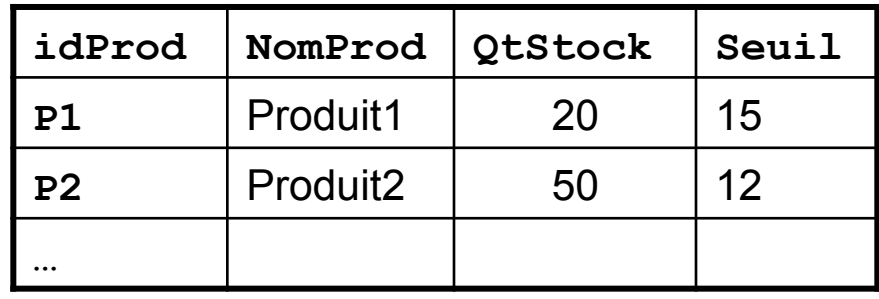

### **Réapprovisionnement**

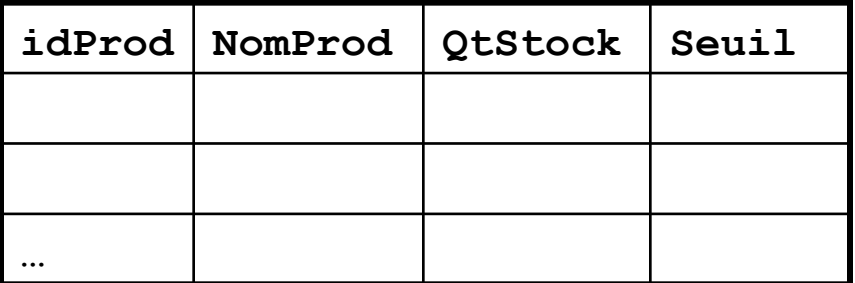